## **Track PAP issue status**

You can find status of PAP issues from view issue screen. You can find:

- How many approvers in total
- Which approvers have taken actions and who has not yet
- Also, you can check all the feedback provided by approvers

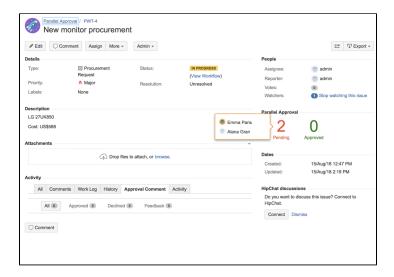